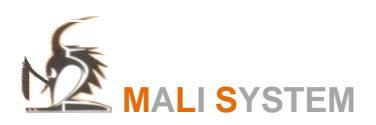

**NOUVEAUTES RH PAIE 14** 

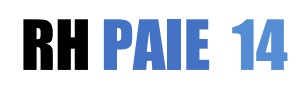

### GESTION DU PERSONNEL

MOUVEMENT DE L'EFFECTIF PENDANT UNE PERIODE DONNEES (ENTREE /SORTIE)

### INSTALLATION

INSTALLATION 32/64 bit

### CALCUL DES SALAIRES

- RETENUES EXCEPTIONNELLES SUR 1 MOIS DE PAIE
- CALCUL DE SOLDE DE TOUT COMPTE POUR UN EMPLOYE
- REPARTITION DE LA MASSE SALARIALE PAR DIRECTION, SERVICE, ET PAR QUALIFICATION
- REPARTITION DES SALAIRES PAR PROJET
- BASE TAXABLE CFE, TL
- SIMULATION DE NET EN DEVISE ETRANGERE
- CALCUL DE L'ITS PERSONNALISE SUR LE MOIS

### GESTION DES CONGES

- PROVISION CONGES PERDUS (CUMUL DES CONGES PERDUES)
- GESTION DES SOLDES CONGES PAR EXERCICE
- REPARTITION DES SOLDES DES CONGES PAR EXERCICE
- CALCULER LES CONGES EN FONCTION DU SALAIRE BRUT CONGES
- GESTION DES CONGES BREAK (PAR EMPLOYE) + PAR LOT

## JOURNAL DE SALAIRE

- GENERATION DES ECRITURES COMPTABLES -INTERFACE CLOTURE
- JOURNAL NET/JOURNAL COUT
- GENERER PROVISIONS CONGES PAR EXERCICE DANS LE JOURNAL DES ECRITURES COMPTABLES

### ORDRE DES VIREMENTS

- IMPRIMER LES QUINZAINES PAYES PAR ESPECE / CHEQUE /VIREMENT
- IMPRIMER LA QUINZAINES AVEC LES NUMEROS DE COMPTES BANCAIRES
- NUMERO COMPTE BANCAIRE IDENTIQUE POUR PLUSIEURS EMPLOYES

EDITIONS

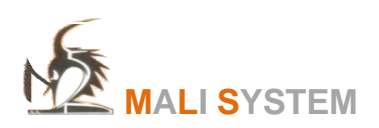

# **NOUVEAUTES RH PAIE 14**

- IMPRIMER LES PROVISIONS PRECARITES PAR MOIS
- RECHERCHER /IMPRIMER LES NUMERO ASSURES
- RECAP/DECLARATIONS DES SALAIRES/TAXES DU MOIS PAR PROJET
- AUDIT DES CHANGEMENTS DE DONNEES /PERSONNEL
- 25 DATE DE PAIE SUR BULLETIN
- VISUALISER/IMPRIMER LES TRACES SUR DES OPERATIONS EFFECTUEES SUR LES FICHIERS DE LA BASE DE DONNEES
- AFFICHAGE DU MESSAGE SUR LE BULLETIN EN BAS DU NET
- AUDIT DES TRAITEMENTS EFFECTUES

# OPTIONS/LANGUE

IMPRIMER LES DOCUMENTS EN ANGLAIS

# IMPORTER / EXPORTER LES DONNEES

- IMPORTATION DE L'ORGANIGRAMME /SOCIETE
- IMPORTER LES TAUX DE PROJET PAR EMPLOYE
- EXPORTATION DES SALAIRES PERSONNALISES

# SECURITE. BASE DES DONNEES

- UTILISATION DE MOT DE PASSE DE L'ACTIVE DIRECTORY
- DROITS DE TRACER LES OPERATIONS EFFECTUEES SUR UNE BASE DE DONNEES
- GESTION DES DROITS D'ACCES (Revoir et Tester)
- CREATION D'UNE BASE DE DONNES AVEC AUTORISATION D'ACCES (revoir)

# NOUVEAUTE TIMESHEET

- POINTAGE DES JOURS OUVRES SEULEMENT (REPOS NON POINTES) EST COCHE
- IMPRIMER LA REPARTITION DES TIMSHEET PAR PROJET ET PAR MOTIF D'ABSCENCE
- GESTION DE LA PAUSE
- IMPORTER DES HEURES SUPPLEMENTAIRES (FICHES DE POINTAGE)
- RENDDRE LIBRE LA ROTATION D'UN EMPLOYE SUR SA FICHE DE POINTAGE

### NOUVEAUTE FACTURATION

- CALCULER LES FACTURES AVEC AVANCE
- CALCUL DE LA TVA SUR COMMISSION PERSONNALISEE